<<Photoshop CS5

, tushu007.com

 $<<$ Photoshop CS5 $>>$ 

- 13 ISBN 9787564063382
- 10 ISBN 7564063386

出版时间:2012-09-01

页数:318

PDF

更多资源请访问:http://www.tushu007.com

 $\leq$ -Photoshop CS5

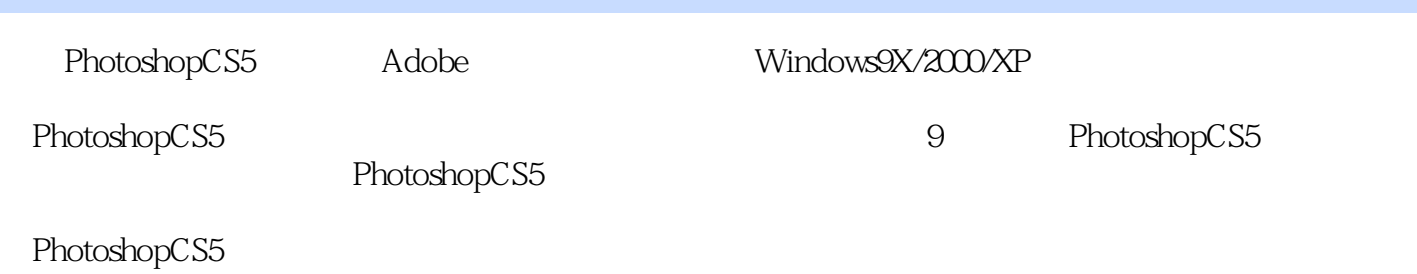

## $\leq$  -Photoshop CS5

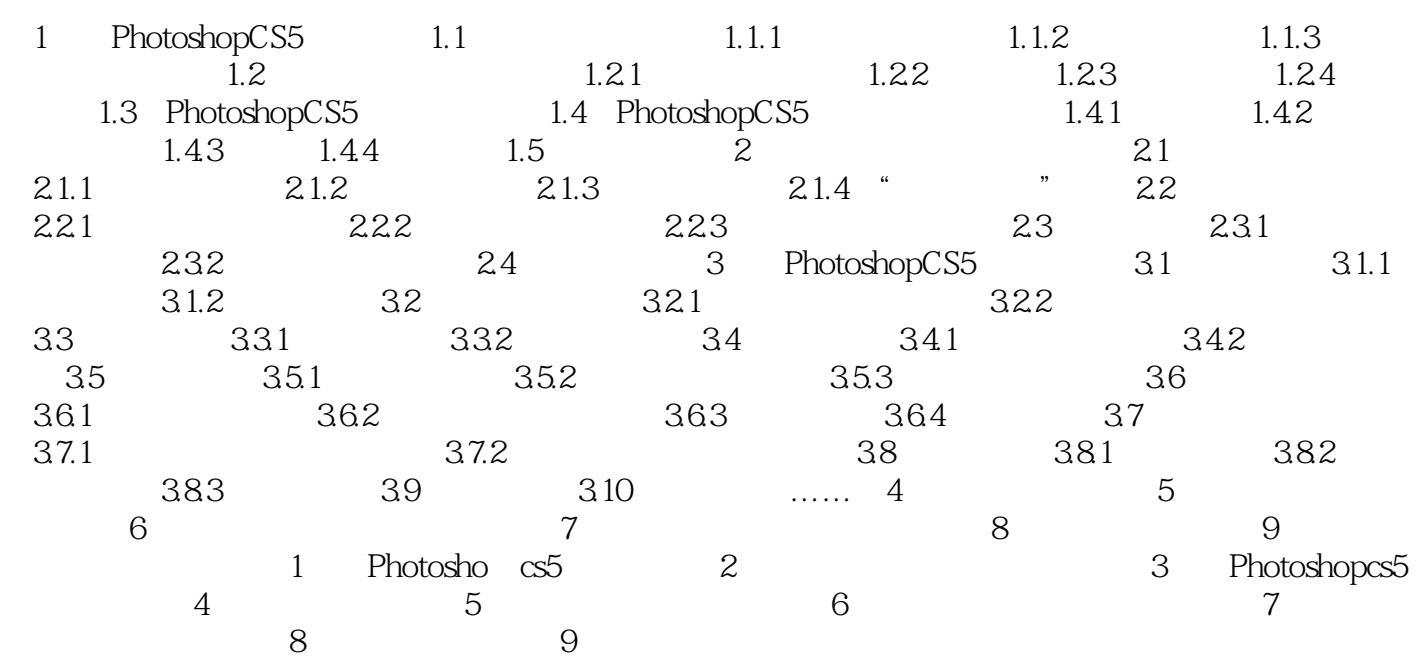

## $\leq$  -Photoshop CS5

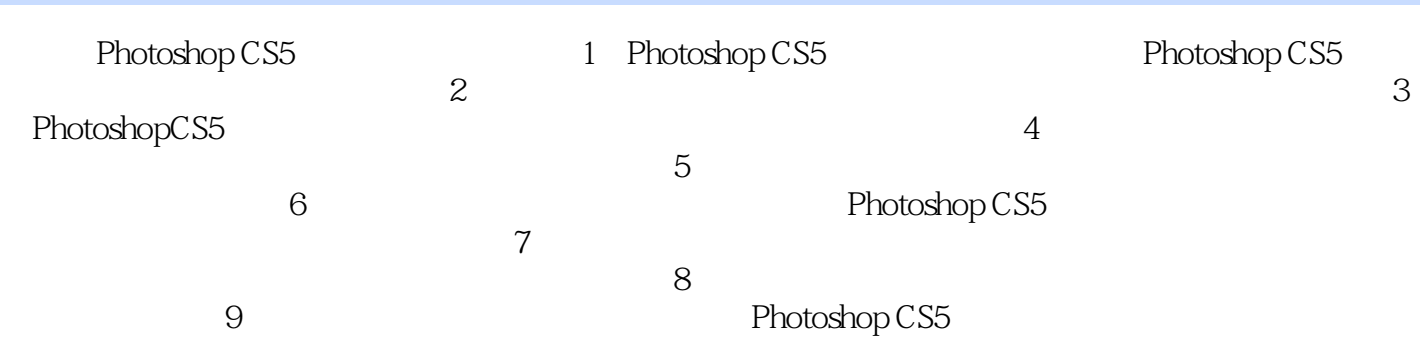

## $\leq$ -Photoshop CS5

本站所提供下载的PDF图书仅提供预览和简介,请支持正版图书。

更多资源请访问:http://www.tushu007.com